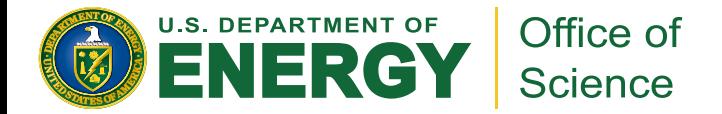

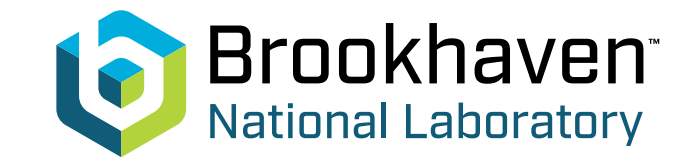

### **Muon Telescope Detector and Quarkonia**

### Rongrong Ma (BNL) 07/08/2024 Lecture for NuSTEAM Program

### About myself

- First name: Rongrong
- Last name: Ma
- Email: marr@bnl.gov
- Position: physicist
- Office: rm 1-180, building 510

### Building blocks of the univers

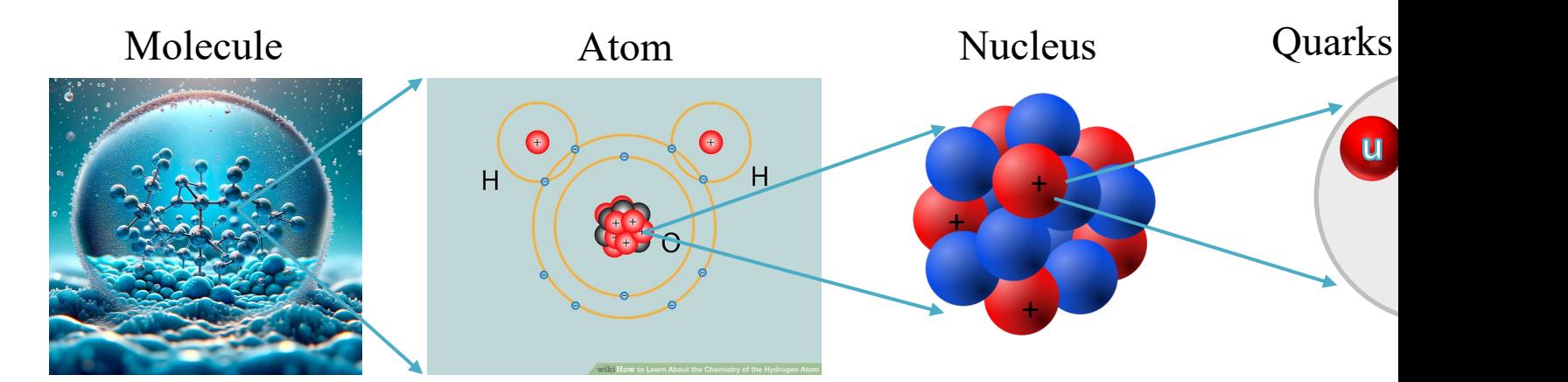

Images: https://scitechdaily.com/rethinking-h2o-water-molecule-discovery-contradicts-textbook-models/ https://www.wikihow.life/Learn-About-the-Chemistry-of-the-Hydrogen-Atom https://en.wikipedia.org/wiki/Nucleon

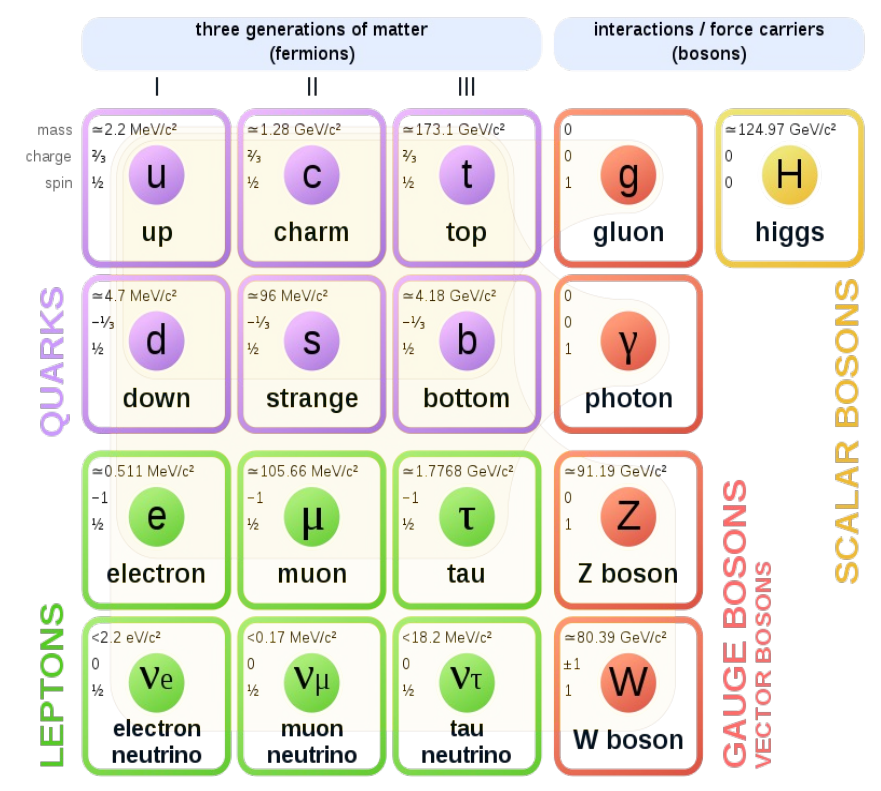

#### **Standard Model of Elementary Particles**

### Strong force

 $\triangleright$  Electromagnetic force  $\checkmark$  Electric charge: positive and negative

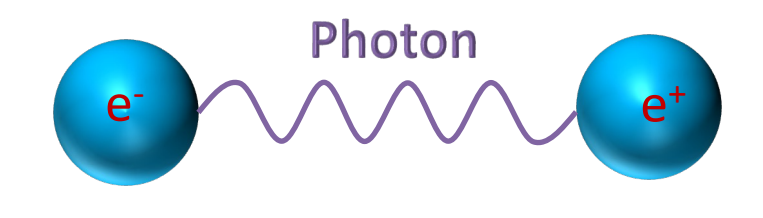

Ø **Strong force** ü**Color charge**: Red, Blue, Green

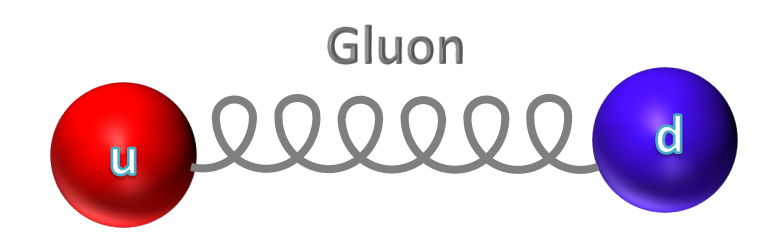

### Color confinement

Ø **Confinement:** quarks ("colored" objects) always constrained within color-less composite particles, and they have never been individually observed experimentally

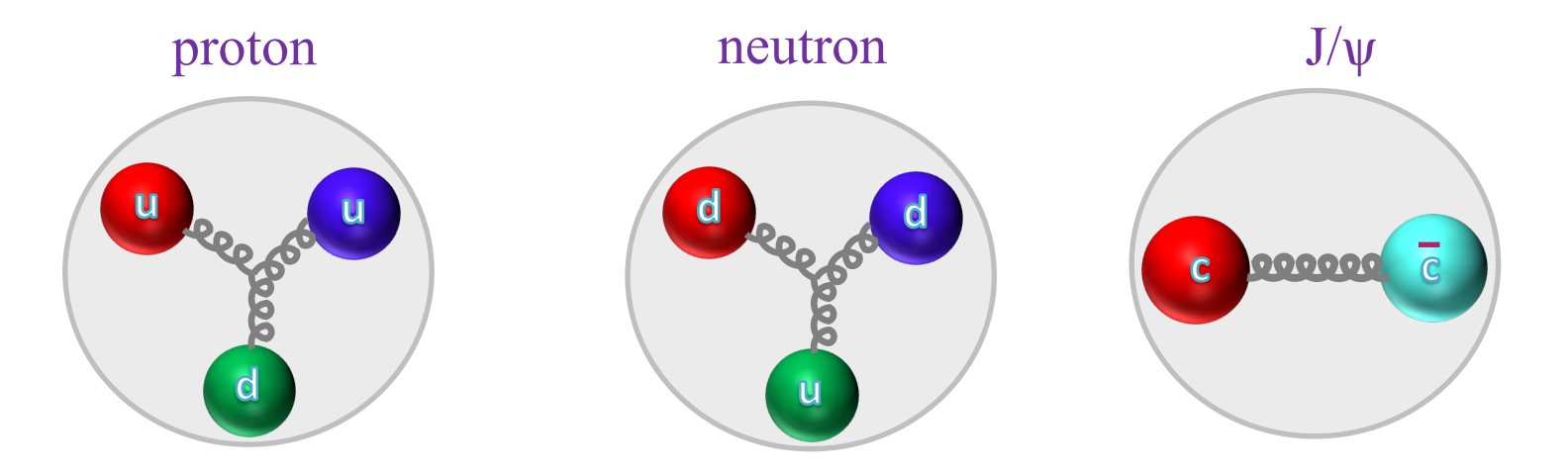

### Can we deconfine matter?

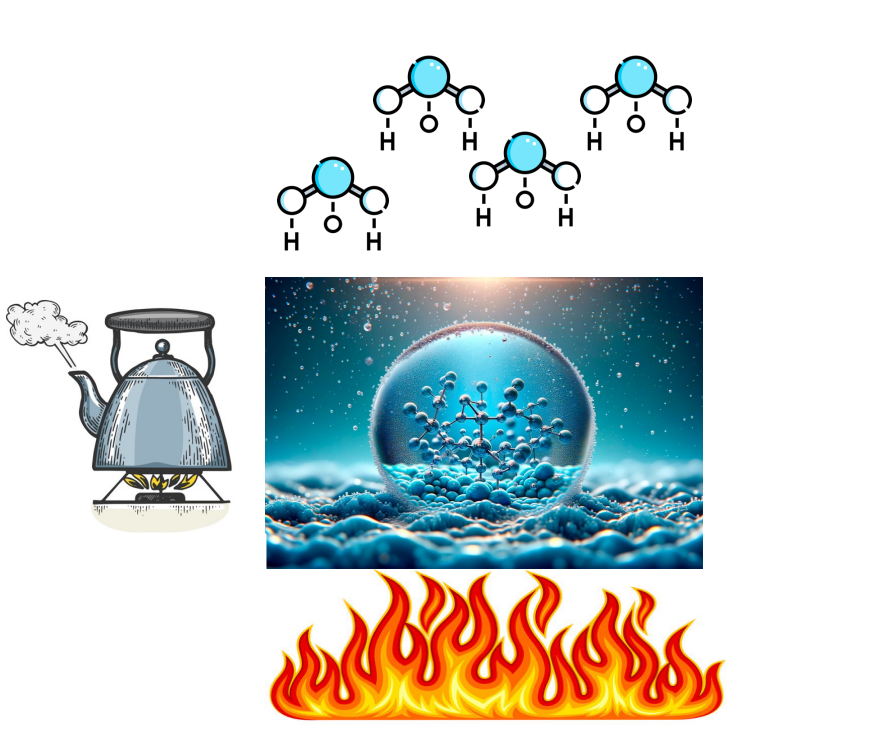

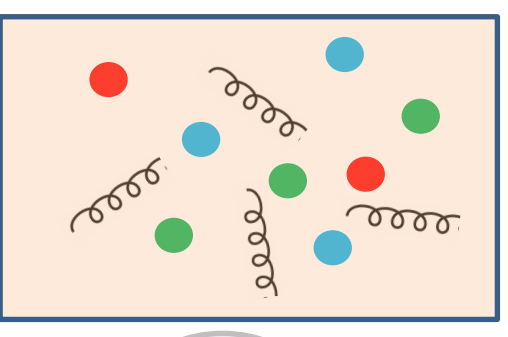

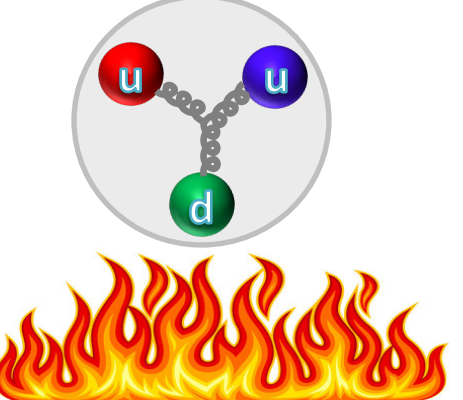

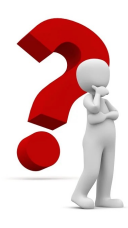

### Yes, we can and it has happened before

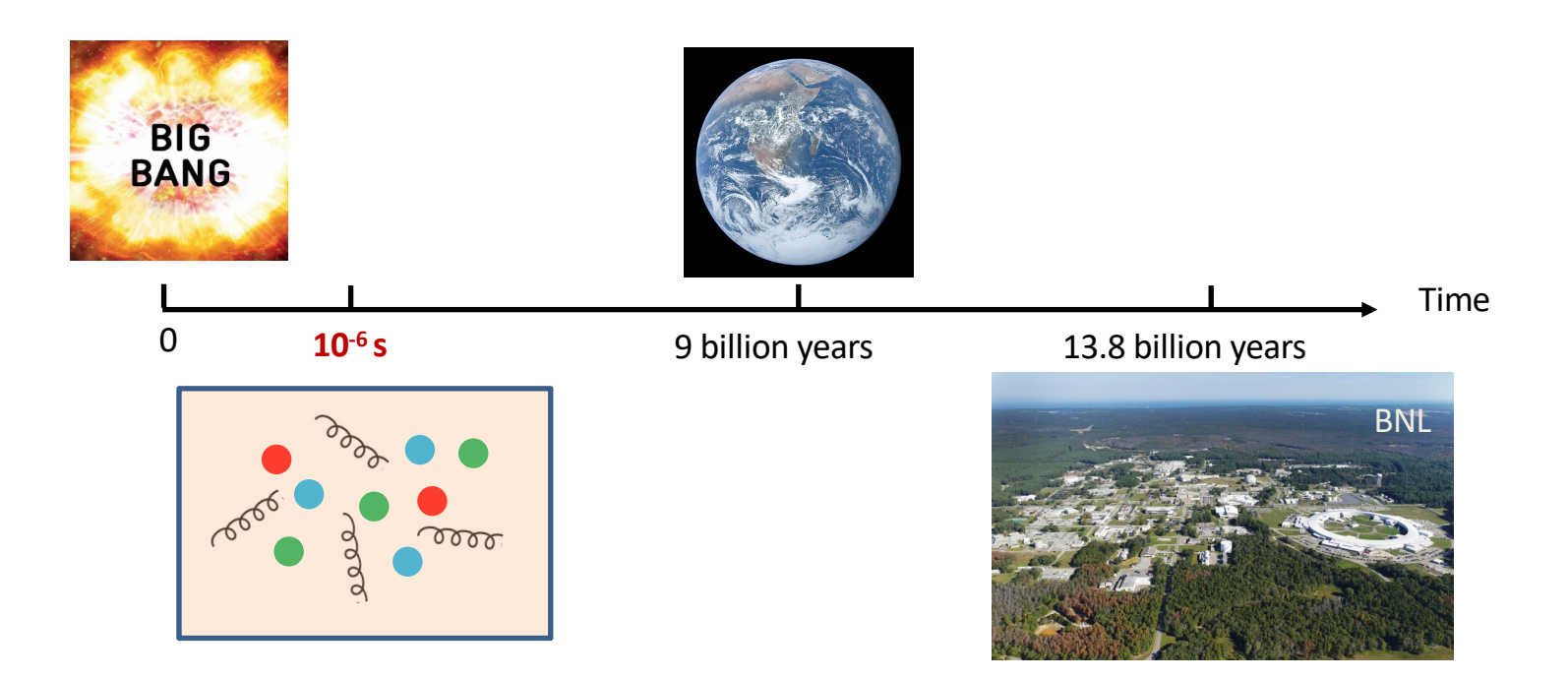

# Quark-Gluon Plasma (QGP)

 $\triangleright$  A novel state of matter, made of deconfined quarks and gluons which are ordinarily confined in the world as we know

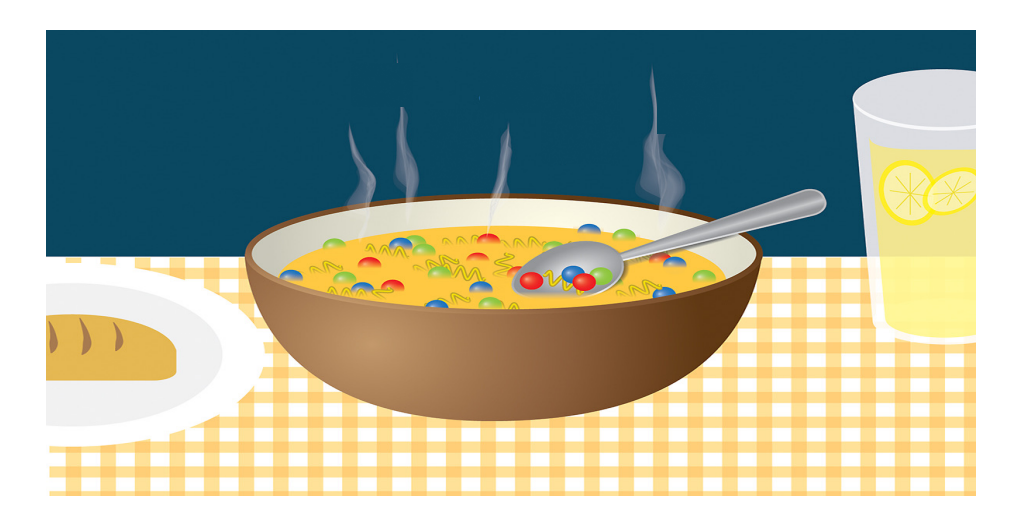

https://today.uic.edu/collider-reveals-sharp-change-from-quark-soup-to-atoms

# Why study QGP?

### Ø Understand properties of matter under extreme conditions, such as high temperature or high dens

Early Universe Neutron star

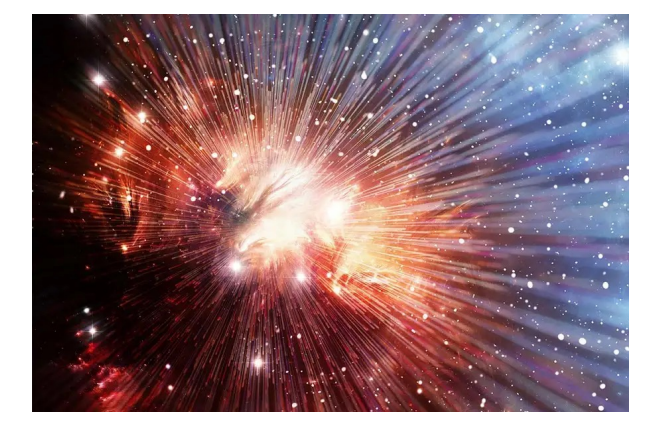

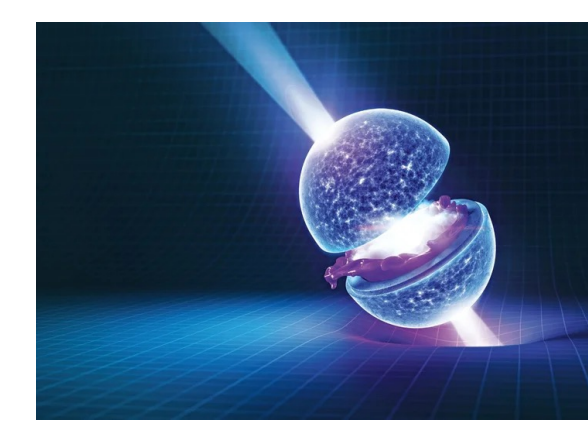

https://www.newscientist.com/article/mg22429991-000-how-to-think-about-the-big-bang https://www.scientificamerican.com/article/neutron-stars-natures-weirdest-form-of-matter

### How to create the QGP?

- Lattice-QCD predicts a phase transition from confined hadrons to the QGP
	- $\varepsilon_c \sim 1 \text{ GeV/fm}^3$ ; T<sub>c</sub> ~ 165 MeV

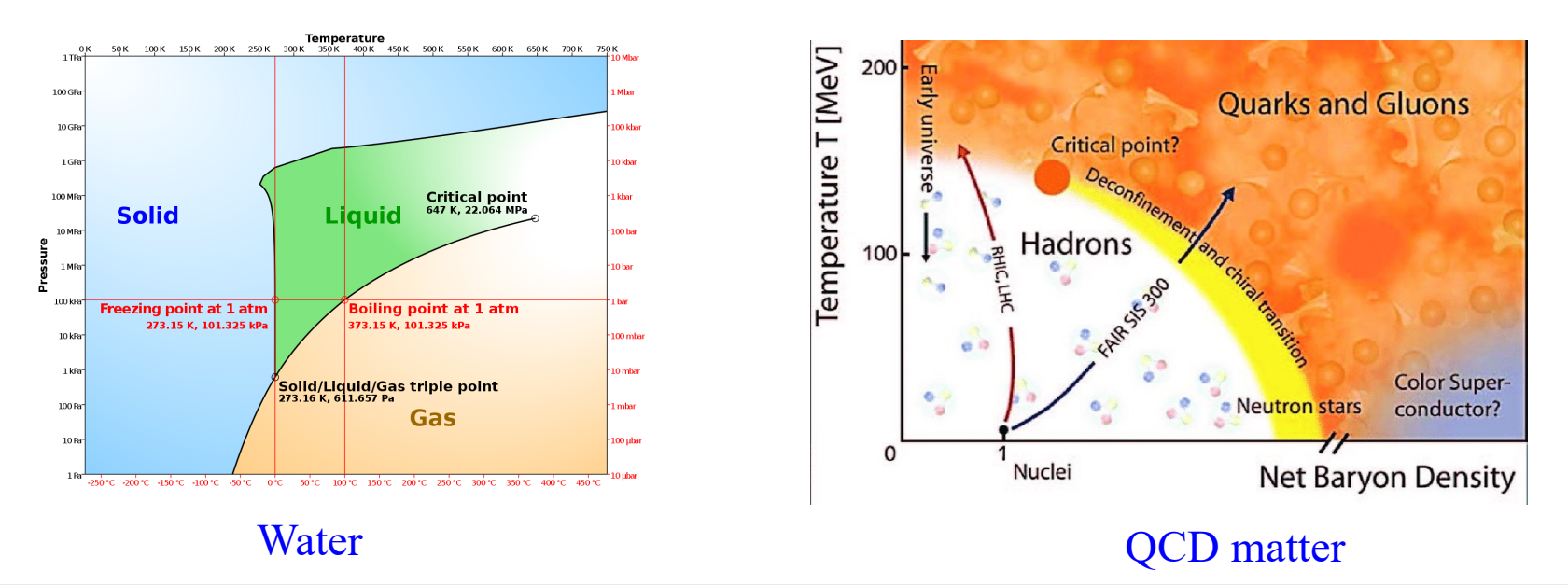

### How to realize it in a lab?

### • **Heavy-ion collisions**

– T.D. Lee, 1974: We should investigate phenomena by distributing high energy or high nucleon density over a relatively large volume

### **RHIC: Au+Au LHC: Pb+Pb**

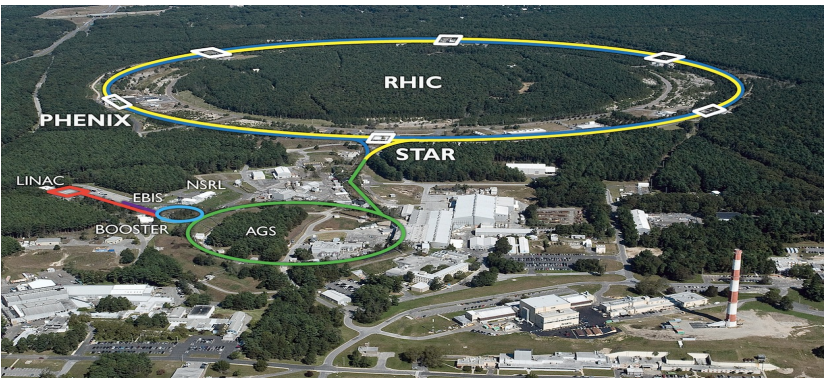

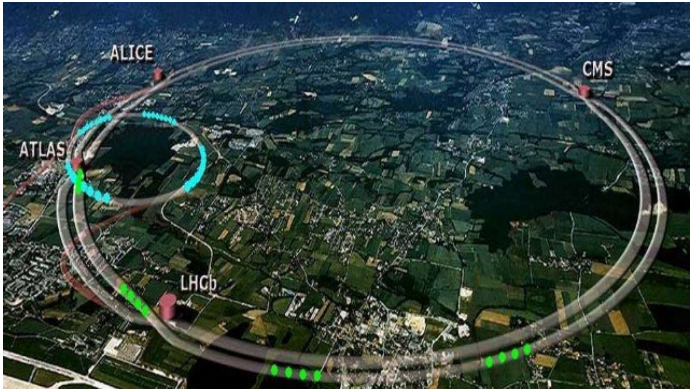

### Au+Au collisions: "Little Bang"

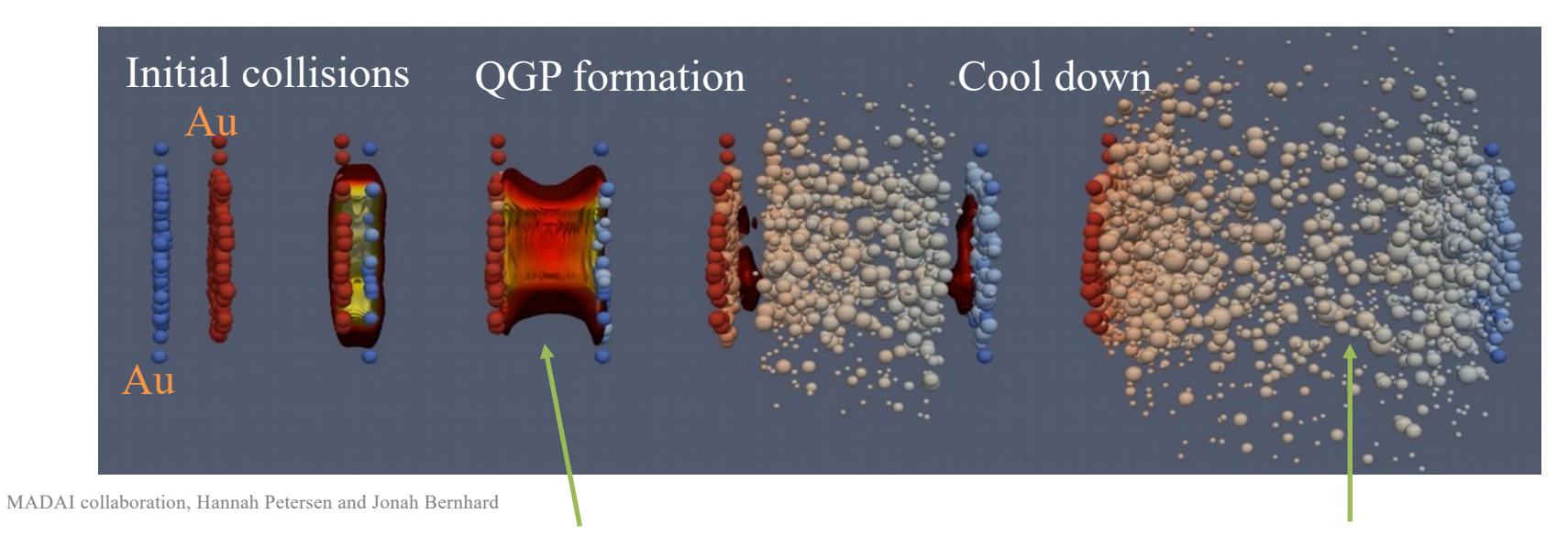

What we want

What we get

### How does QGP "look" like?

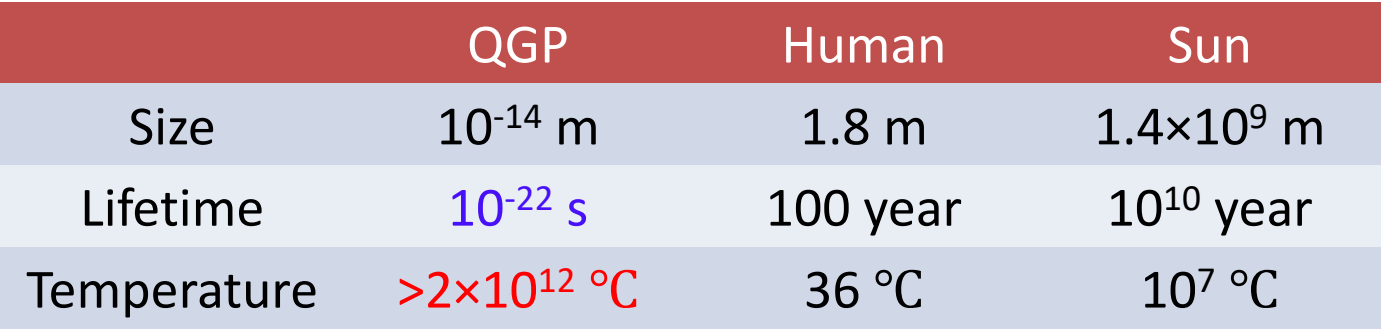

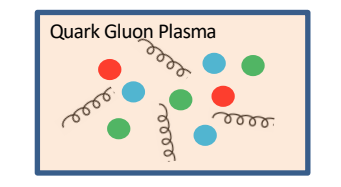

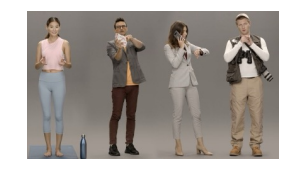

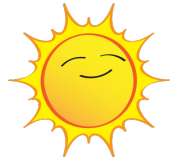

### How to study QGP?

1. Its own collective behavior  $\rightarrow$  How easily it flows?

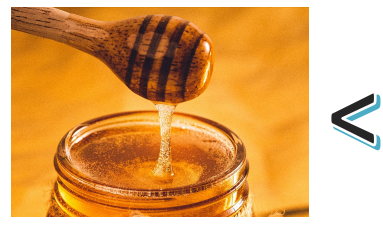

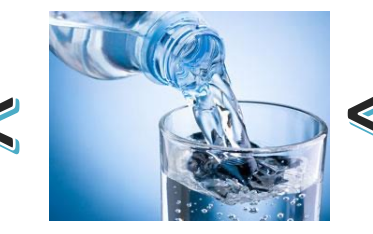

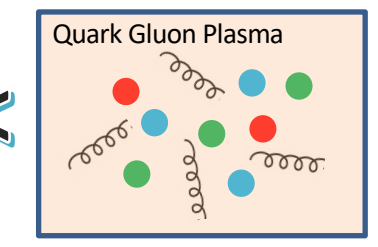

2. "External" probes  $\rightarrow$  Will they stay or dissolve?

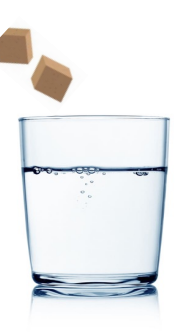

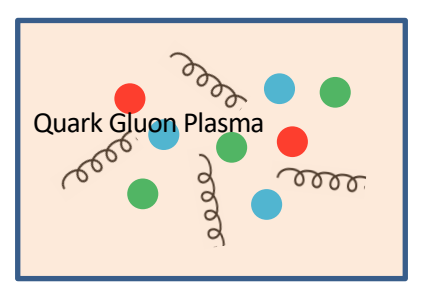

### What is a quarkonium?

• A quarkonium is a meson made up of a pair of heavy quark and its anti-quark.

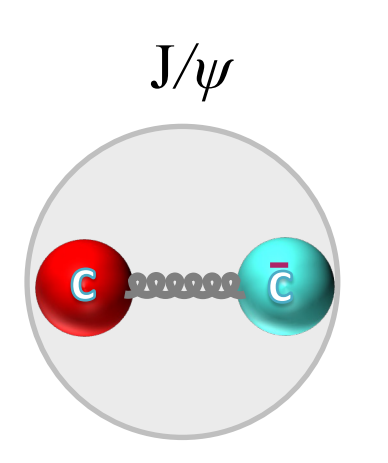

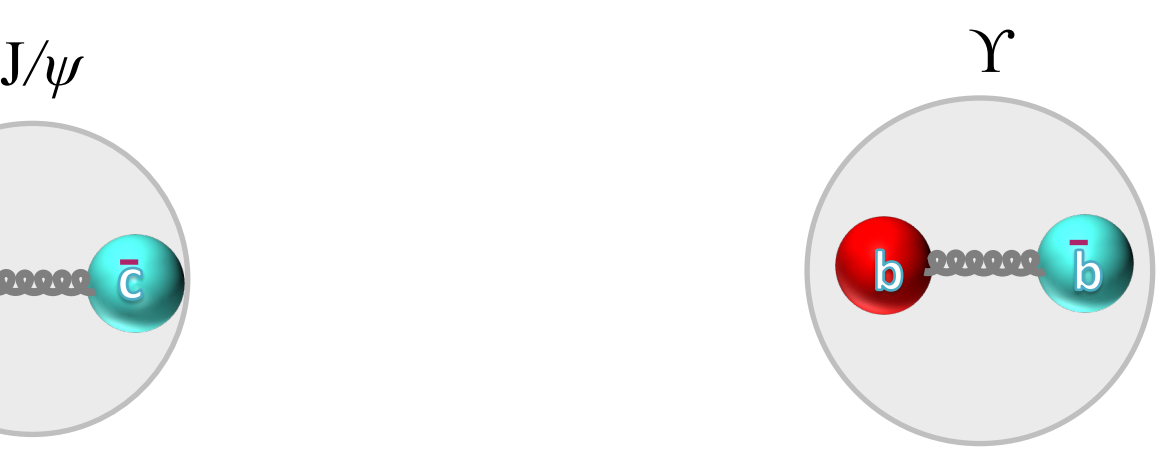

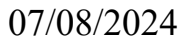

### "November Revolution" at BNL

 $\triangleright$  Discovery of J/ $\psi$  in 1974: evidence for quark model

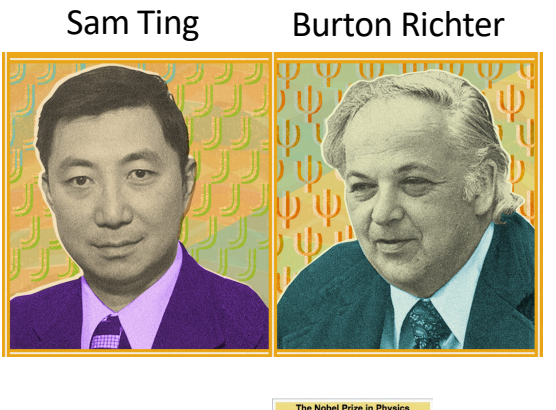

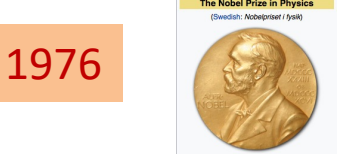

 $\frac{1}{2}$ Sam Ting Burton Richter J/ $\frac{1}{2}$ line (AtR) FBIS Booster Experimental Area Linac

Alternating Gradient Synchrotron

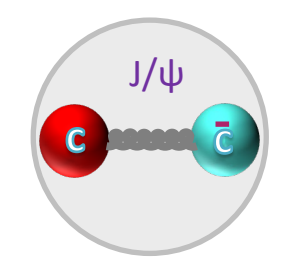

 $J/\psi \rightarrow e^+ + e^-$ J/ψ  $\rightarrow \mu^+ + \mu^-$ 

https://www.symmetrymagazine.org/article/november-2014/the-november-revolution

# "Drop"  $J/\psi$  into QGP

- $\triangleright$  Produced in Au+Au collisions before QGP is formed
- $\triangleright$  Can dissolve or "melt" in the QGP  $\rightarrow$  Evidence for QGP formation

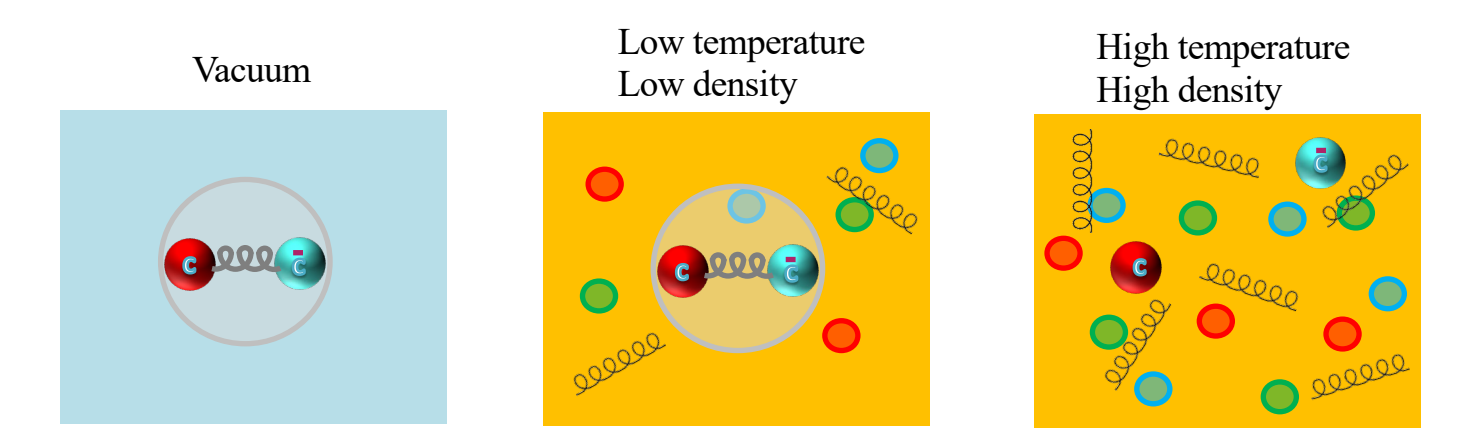

### A counting experiment

 $\triangleright$  Experimentally, one expects a reduced production yield

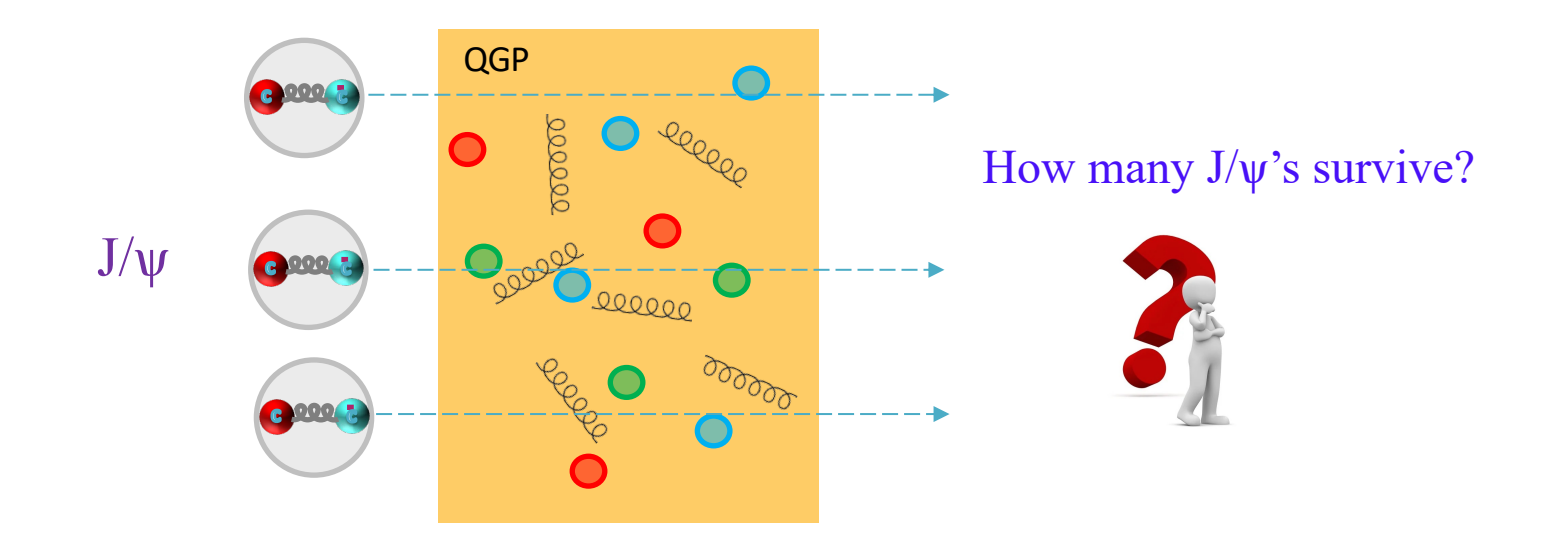

### Nuclear Modification Factor ( $R_{AA}$ )

 $\triangleright$  Quantify the level of J/ $\psi$  suppression in Au+Au collisions

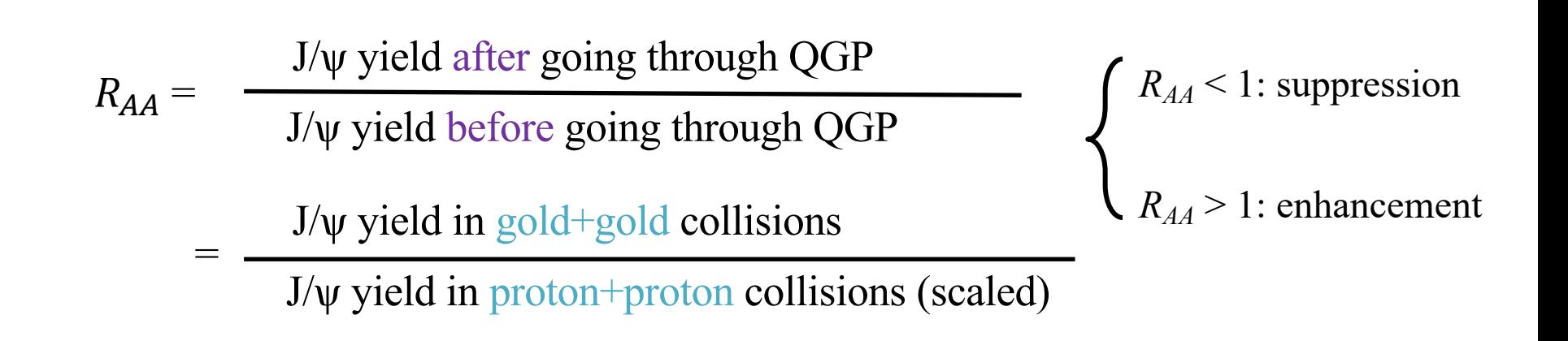

### How to detect a J*/ψ*?

- Mass =  $3.0969$  GeV/ $c^2$  =  $5.52*10^{-27}$  kg
- Mean lifetime  $= 7.2*10<sup>-12</sup>$  s
- Decay into electron and muon pairs, which can be measured in detectors and used to reconstruct the J*/ψ*
- Both channels have been used to measure J*/ψ*, and we will focus on the muon channel in this lecture

$$
J/\psi \rightarrow \mu^+ + \mu^-
$$

# STAR @ RHIC

- Heavy-ion collisions happen at the center of STAR
- Cylindrical shape; magnet sits at a radius  $\sim$  3 m

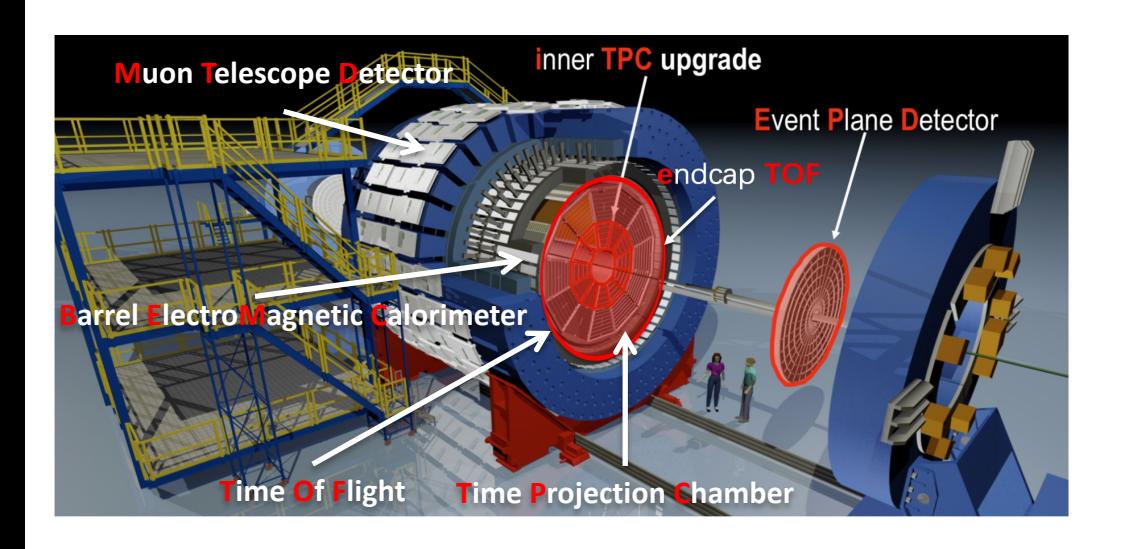

• Sub-detectors

– …

- **T**ime **P**rojection **C**hamber
- **T**ime-**O**f-**F**light detector
- **B**arrel **E**lectro**M**agnetic **C**alorimeter
- **M**uon **T**elescope **D**etector

### A real collision recorded by STAR

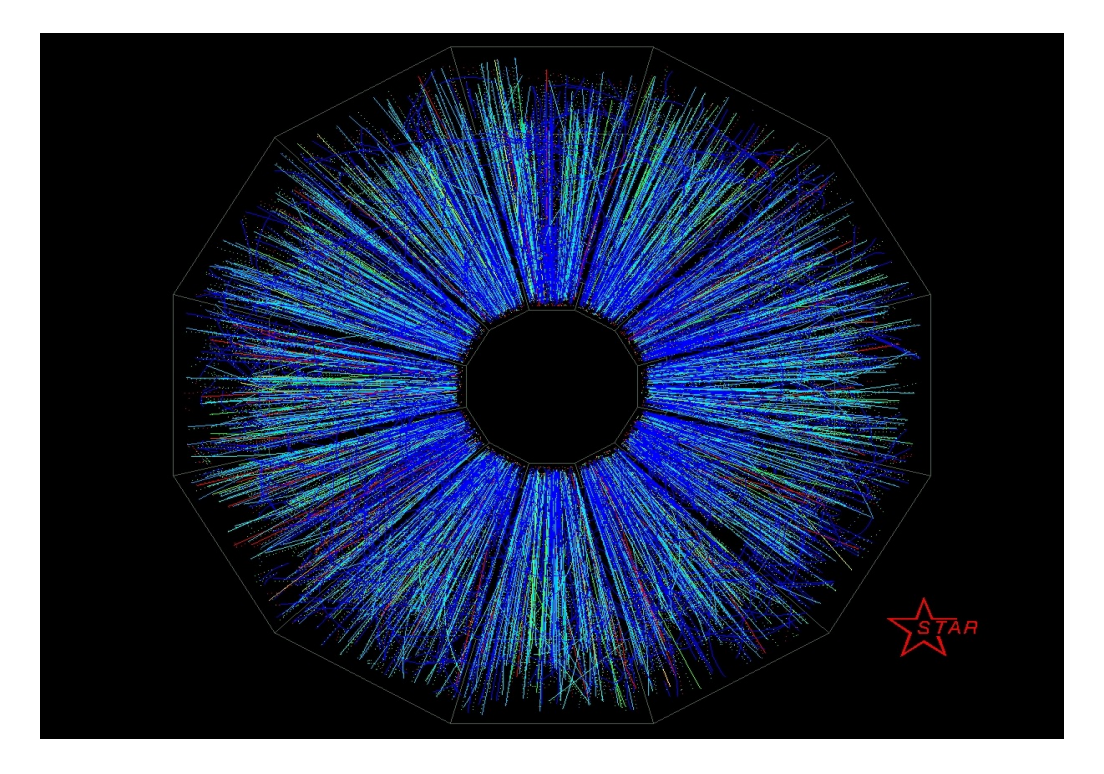

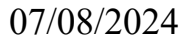

### Muon Telescope Detector

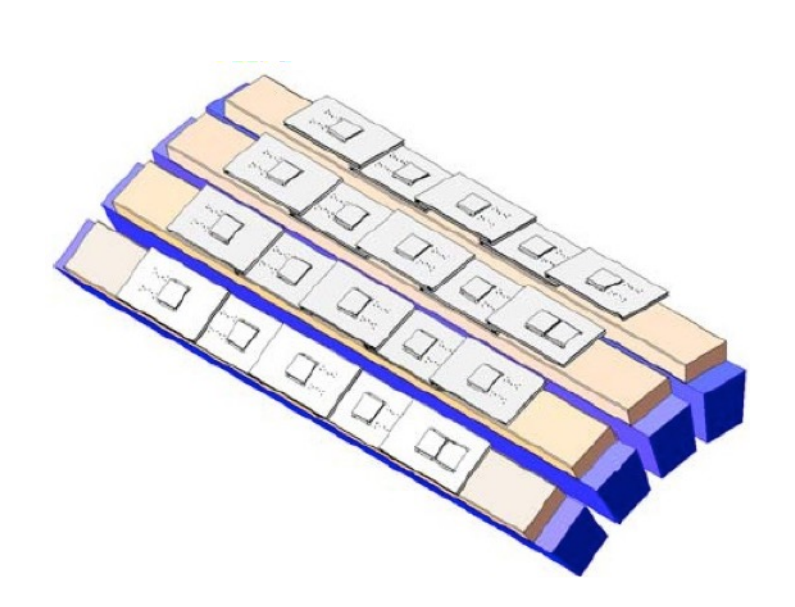

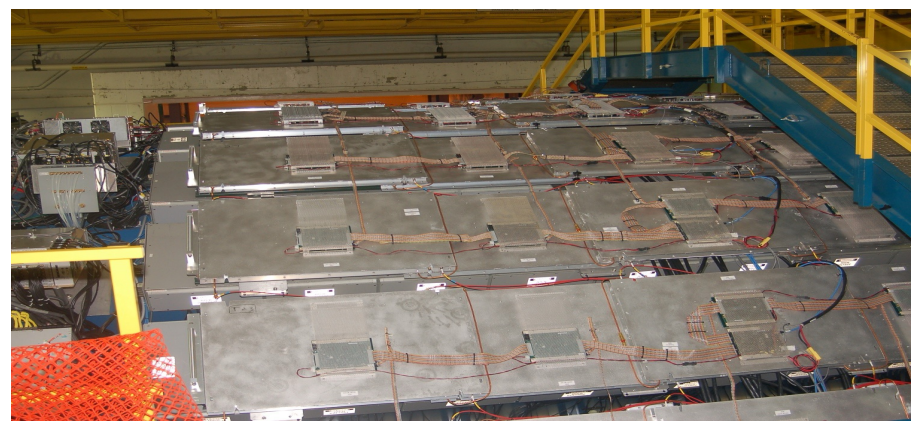

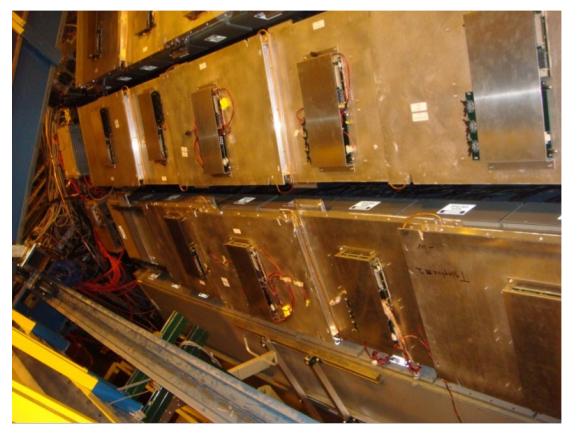

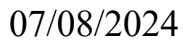

### Muon Telescope Detector

- MTD consists of 122 trays
- Each tray is made of a MRPC, electronics and supporting structure

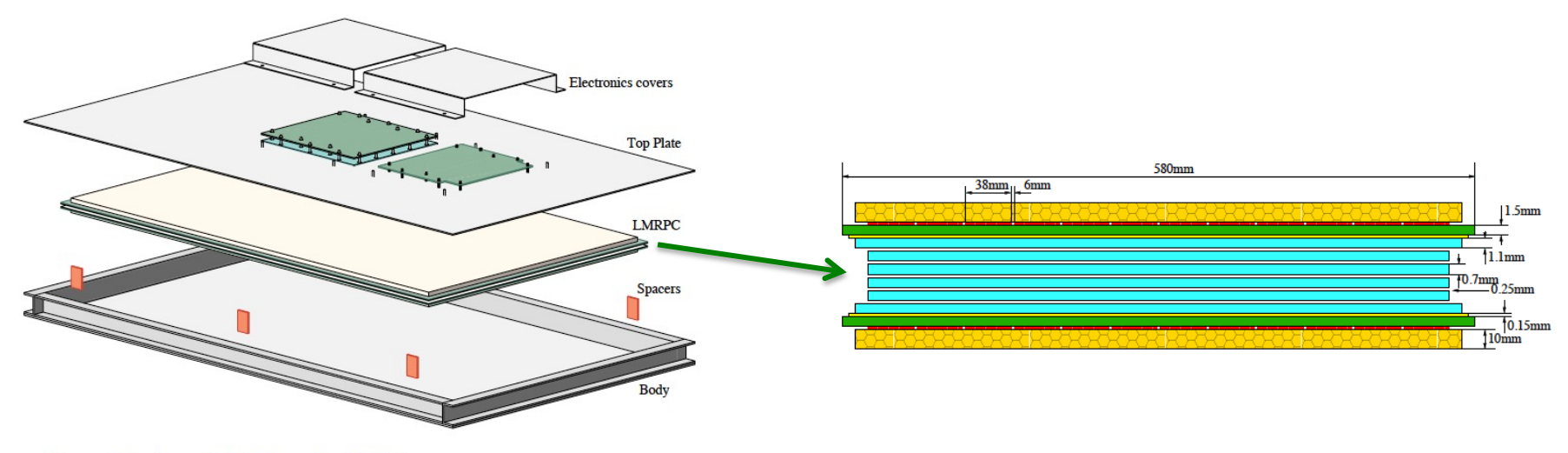

Figure 33. An exploded view of an MTD tray.

### Resistive Plate Chambers (RPC)

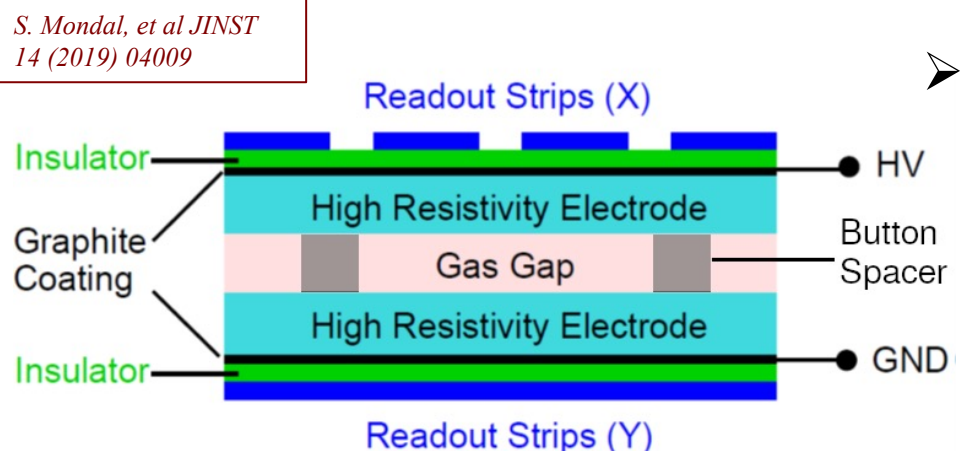

 $\triangleright$  Working principle:

- a traversing particle ionizes the gas atoms
- knocked-out electrons drift in the external electric field and ionize more atoms
- moving electrons induce signals on readout strips
- $\diamond$  To improve timing resolution, one can decrease gap width, which however leads to lower efficiency

 $\rightarrow$  More gaps

*W. Riegler, et al, NIM A 500 (2003) 144*

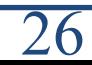

### Multigap Resistive Plate Chambers (MRPC)

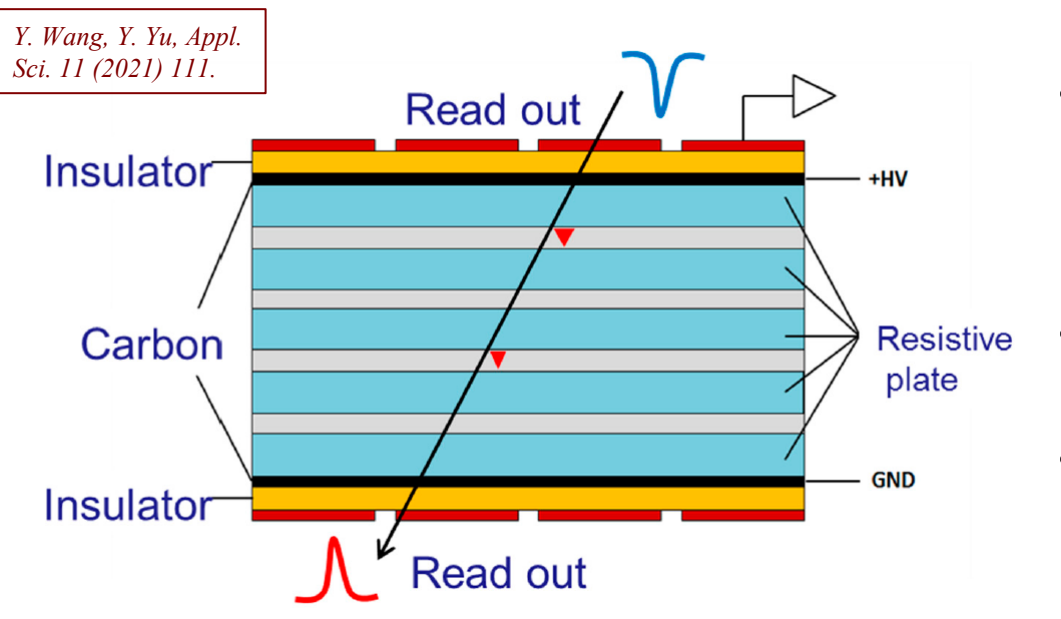

- Ionization can happen in multiple gaps, and readout strips pick up signals from all gaps
- Improve timing resolution and efficiency
- Resistive plates prevent cross-talk between gaps

### High rate, easy construction, large area, cost effective

### Double-ended readout strips

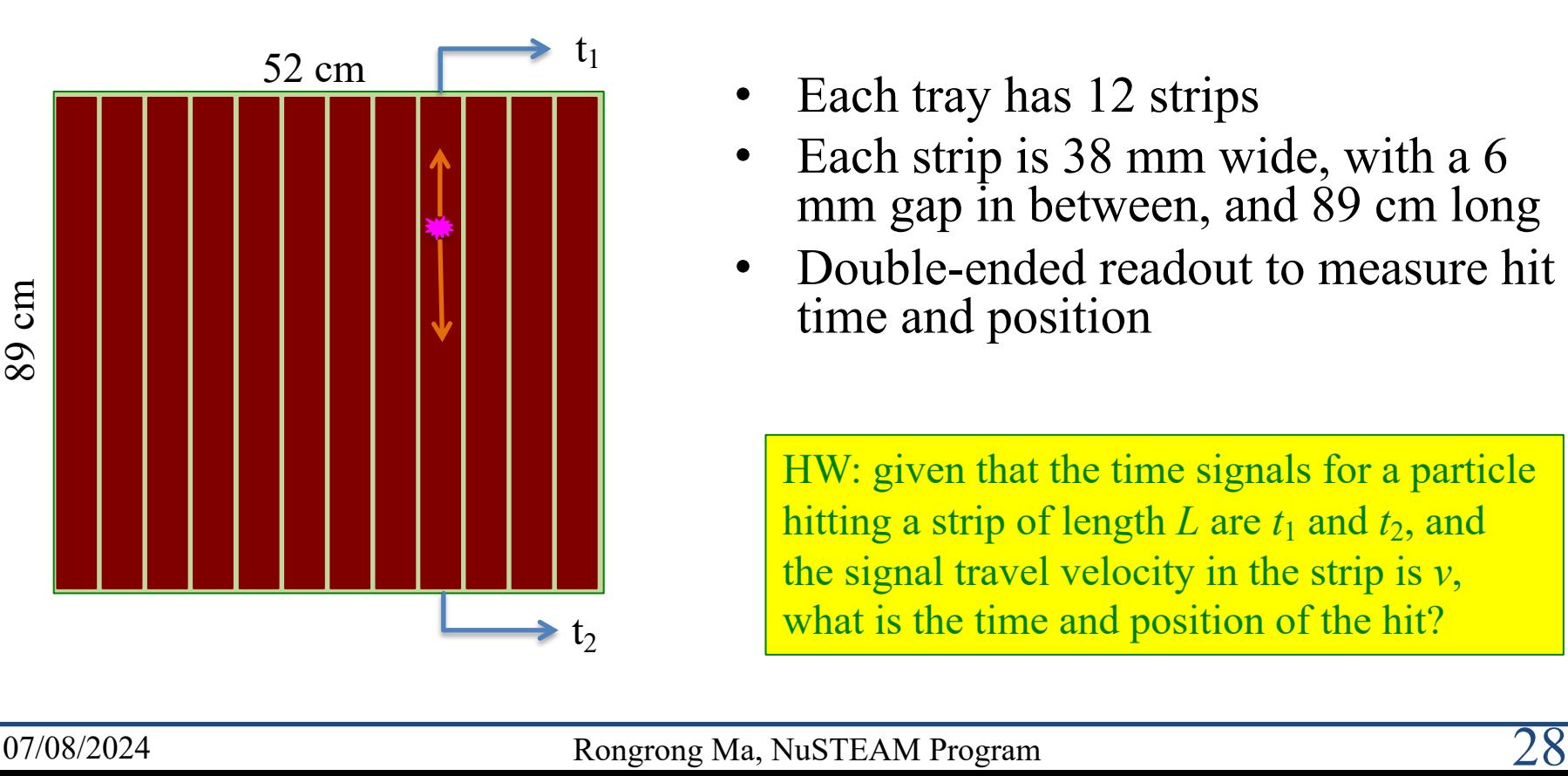

- Each tray has 12 strips
- Each strip is 38 mm wide, with a 6 mm gap in between, and 89 cm long
- Double-ended readout to measure hit time and position

HW: given that the time signals for a particle hitting a strip of length *L* are  $t_1$  and  $t_2$ , and the signal travel velocity in the strip is *v*, what is the time and position of the hit?

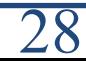

### MTD geometry

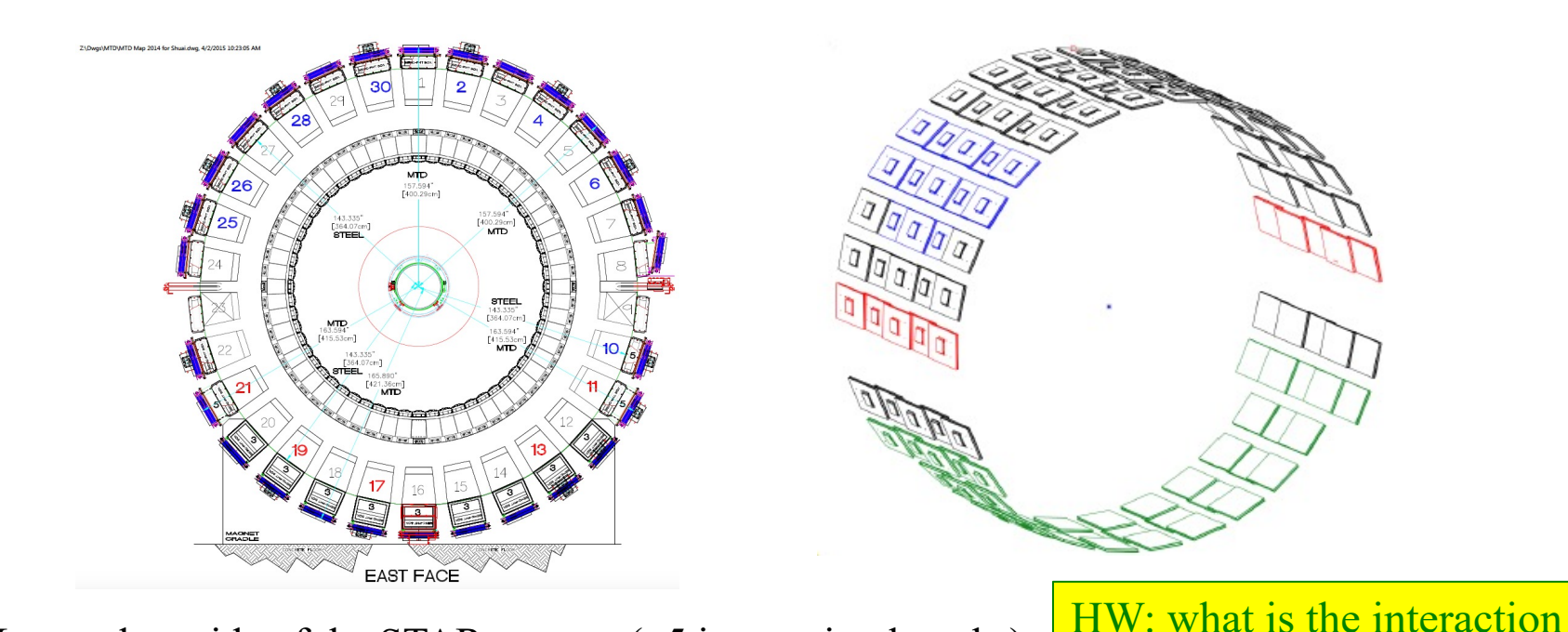

- Located outside of the STAR magnet  $(\sim 5$  interaction lengths), acting as an absorber
- 122 trays on 28 backlegs; 1439 readout strips

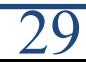

length? Why is important for

MTD?

### Go from electronic signal to data

- **Data-taking**
	- Usually in the first half of a year
	- 24/7 4-person shift to take data and monitor the status of detectors
	- Rates:  $\sim$ 5 kHz for Au+Au @ 200 GeV,  $>$  1 PB/week

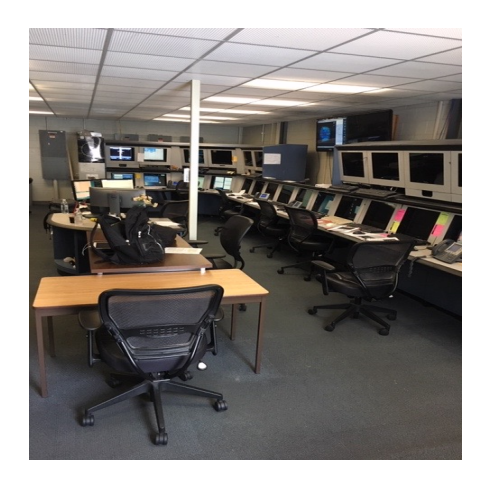

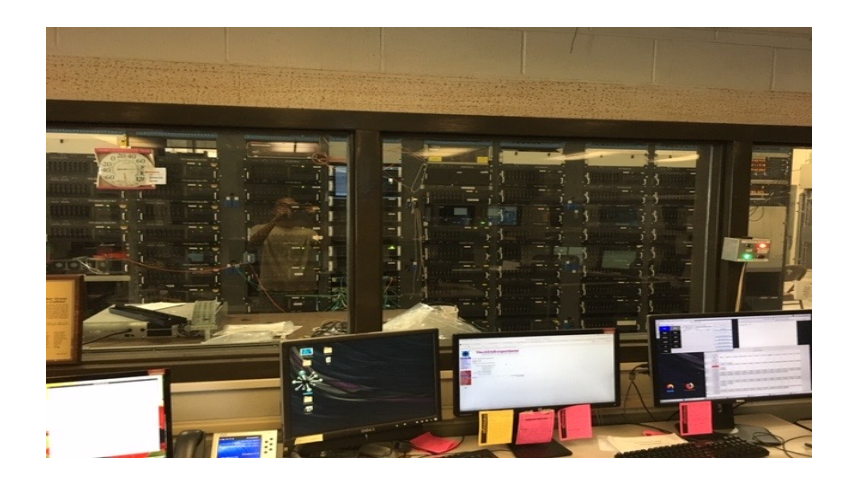

## Go from electronic signal to data

- **Data-taking**
	- Usually in the first half of a year
	- 24/7 4-person shift to take data and monitor the status of detectors
	- Rates:  $\sim$ 5 kHz for Au+Au @ 200 GeV,  $>$  1 PB/week

#### • **Calibration**

- Convert electronics signal to physical quantities
- Detector alignment
- T0 calibration

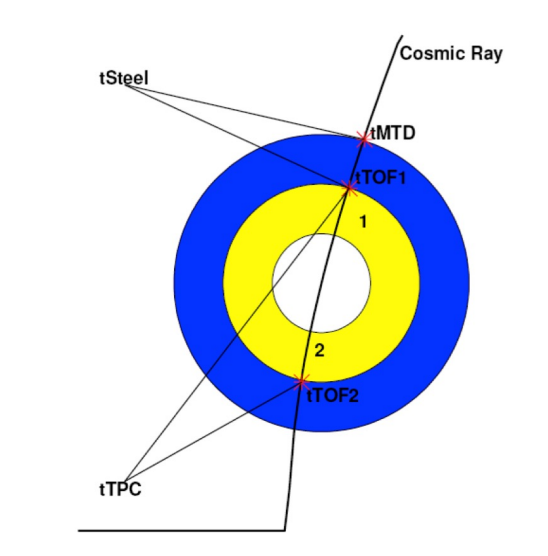

## Go from electronic signal to data

- **Data-taking**
	- Usually in the first half of a year
	- 24/7 4-person shift to take data and monitor the status of detectors
	- Rates:  $\sim$ 5 kHz for Au+Au @ 200 GeV,  $>$  1 PB/week

### • **Calibration**

- Convert electronics signal to physical quantities
- Detector alignment
- T0 calibration

### • **Data production**

- Vertex: position where the collision happens
- Tracks: momentum, position, charge …
- Hits: energy, position, timing …

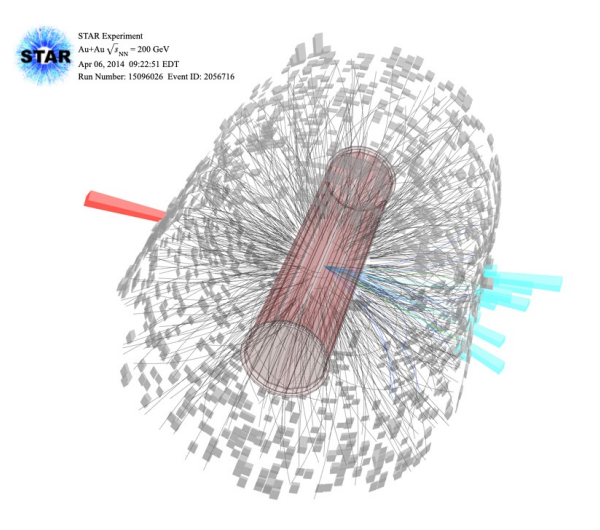

### Data analysis

- Quality assurance
- Signal extraction
- Detector effect correction
- Physics results

### Quality assurance

- To make sure the detector performance is stable across all the runs
	- A run is a period of time (30-45 min) during data taking

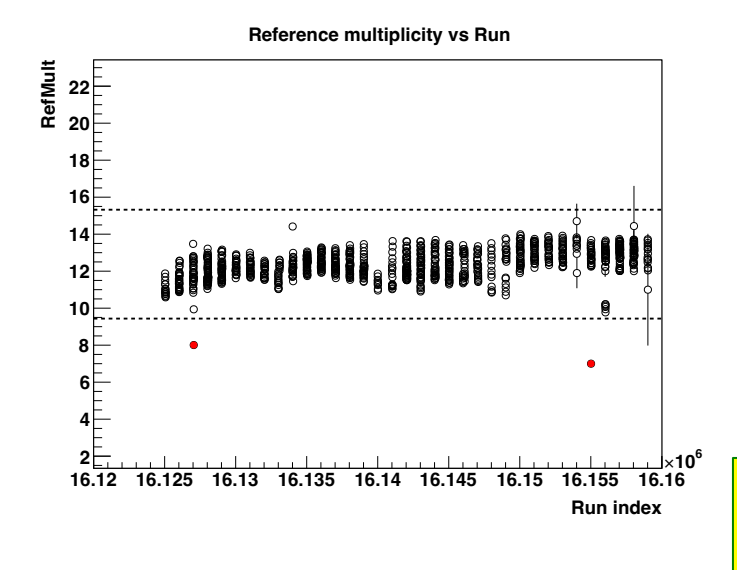

#### $\triangleright$  Typical procedure

- 1) Plot quantity of interest against run indices
	- Left: number of reconstructed charged particles
- 2) Project the figure to y-axis and obtain the distribution of the quantity. Fit the distribution with a Gaussian distribution, and define exclusion zone, e.g. 4σ
- 3) Check records to find out the cause of the abnormal behavior.
	- If understood, these runs could be used in principle
- 4) Runs in exclusion zone are labeled "bad", and removed for further analysis

HW: what is fraction of runs excluded with 4σ cut due to statistical fluctuations?

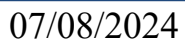

# Signal extraction

- Process of interest:  $J/\psi \rightarrow \mu^+ + \mu^-$
- Signal reconstruction
	- Identify muons
	- Calculate invariant mass, i.e. rest mass  $(3.0969 \text{ GeV}/c^2 \text{ for J}/\psi)$ , of the dimuon pairs. It is conserved during particle decay.
	- Fit the invariant mass distribution to obtain J*/ψ* counts

HW: how to calculate the invariant mass from decay muons' momenta?

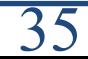

### Muon identification

- PID: cut on measured quantities related to particle characteristics, e.g. mass, interaction with material, etc.
- Remaining contamination in the selected sample

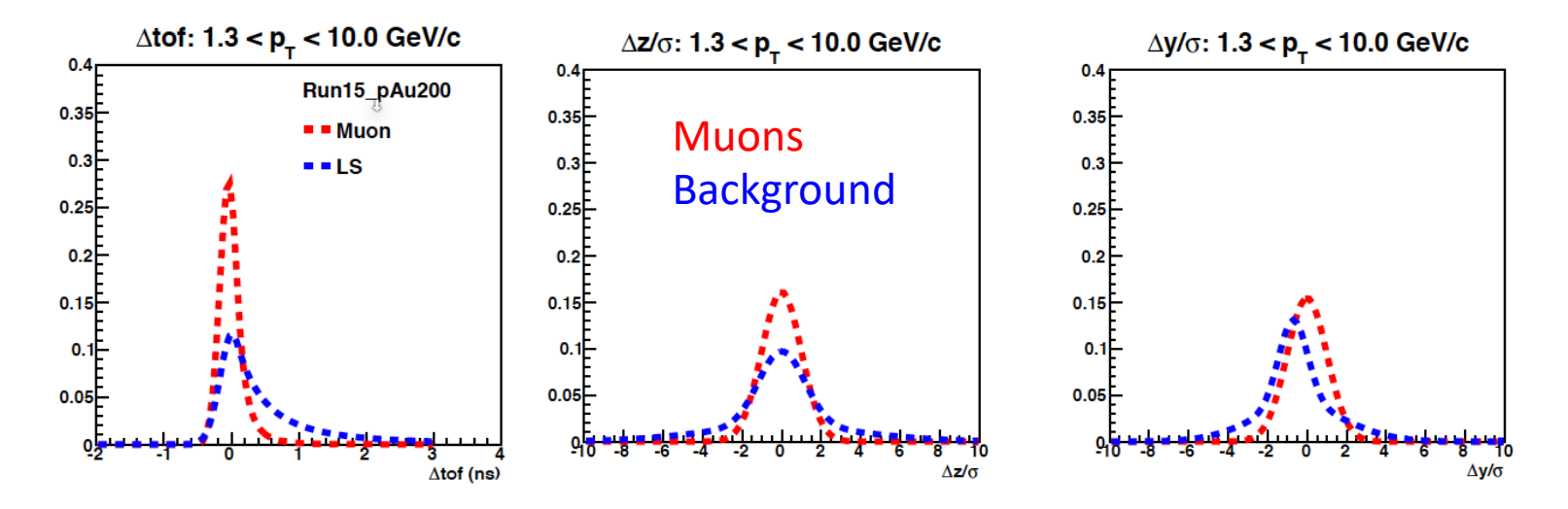

### Signal extraction

#### *STAR, PLB 797 (2019) 134917*

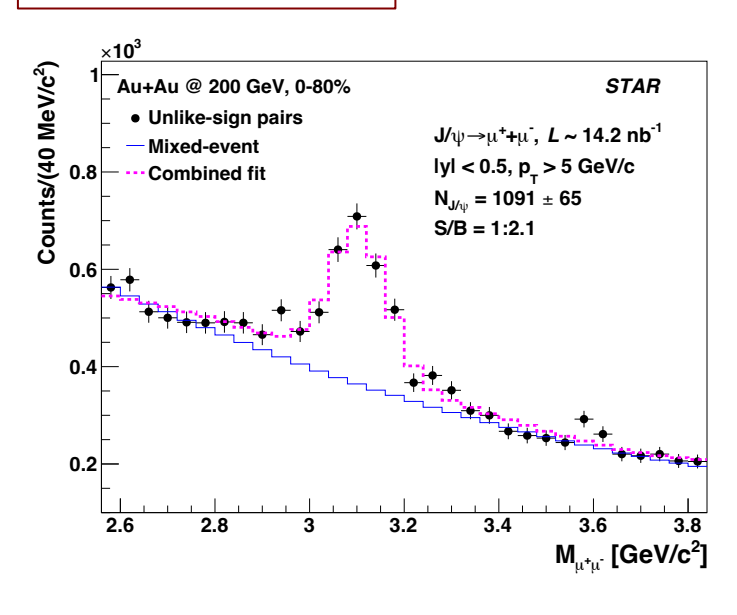

- Black circles: invariant mass of  $\mu^+\mu^-$  pairs (unlike-sign, UL)
- Background
	- Random combination of  $\mu^+\mu^-$  pairs: combine candidate  $\mu^+$  and  $\mu^-$  from different collisions (ME, blue histogram)
	- Other physical sources of residual background
- Fit UL-ME distribution with a Gaussian (J*/ψ*) plus polynomial (res. bkg.) function
- J*/ψ* counts: integral of the Gaussian function

### Corrections for detector effects

- Detector effects
	- Acceptance: a detector covers limited phase space
	- Efficiency: probability to measure a given particle in the acceptance
	- Resolution: the accuracy of the measured quantities, such as a particle's momentum or energy
- All these need to be corrected for, in order to obtain physics results, which should not depend on the specific experiment measuring it.

### Corrections for detector effects

• How to estimate detector effects?

1. Simulate physics process with Monte Carlo generators, e.g. PYTHIA

2. Pass simulated signal through detector simulations, e.g. GEANT, and embed it into real data

3. Reconstruct embedded events the same way as real data

4. Evaluate detector effects:  $\varepsilon =$ output input **1.6 0-80% cut T,**<sup>µ</sup> **TPC tracking + p MTD acceptance & response Muon PID MTD triggering Trigger unit Run14\_AuAu200: efficiencies for J/**ψ

 **(GeV/c)**

**<sup>T</sup> <sup>p</sup> <sup>0</sup> <sup>2</sup> <sup>4</sup> <sup>6</sup> <sup>8</sup> <sup>10</sup> <sup>12</sup> <sup>14</sup>**

**Efficiency**

**0 0.2 0.4 0.6 0.8 1 1.2 1.4**

### Physics results

*STAR, PLB 797 (2019) 134917*

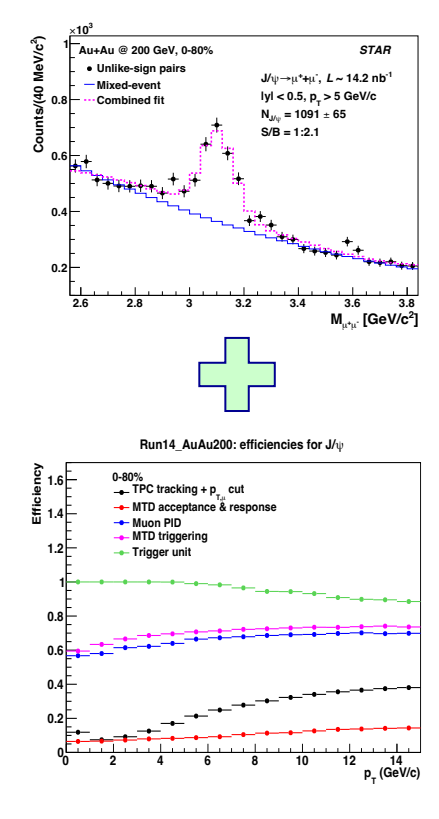

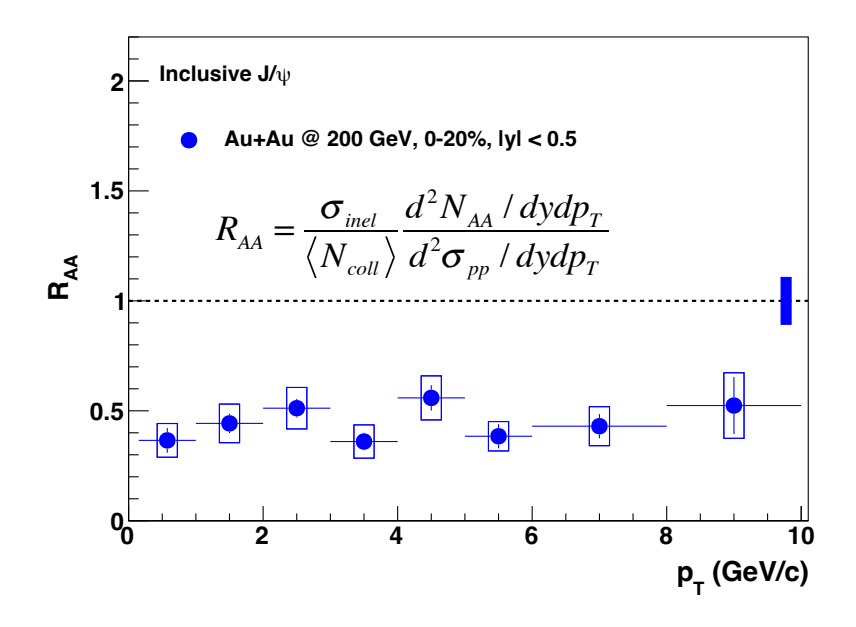

suppression  $\rightarrow$  "melting"  $\rightarrow$  QGP formation

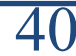

### Summary

- One of the main goals of heavy-ion physics is **to study the properties of the QGP** created in these collisions.
	- QGP: consisting of deconfined quarks and gluons
- Use J/ $\psi$  as a probe to study the QGP  $\rightarrow$  dissociation/suppression expected
- Measure  $J/\psi \rightarrow \mu^+ + \mu^-$  process with the Muon Telescope Detector – MTD is based on MRPC technology
- *Suppression of J/* $\psi$  *yields is observed in Au+Au collisions*  $\rightarrow$ *evidence for QGP formation*

### Homework

- 1) Given that the time signals for a particle hitting a strip of length *L* are  $t_1$  and  $t_2$ , and the signal travel velocity in the strip is *v*, what is the time and position of the hit?
- 2) What is the interaction length? Why is it important for MTD analysis?
- 3) What is fraction of runs excluded with  $4\sigma$  cut due to statistical fluctuations?
- 4) How to calculate the invariant mass from decay muons' momenta?

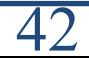

### Backup

### What is Centrality?

• Used to quantify the collision geometry/impact parameter

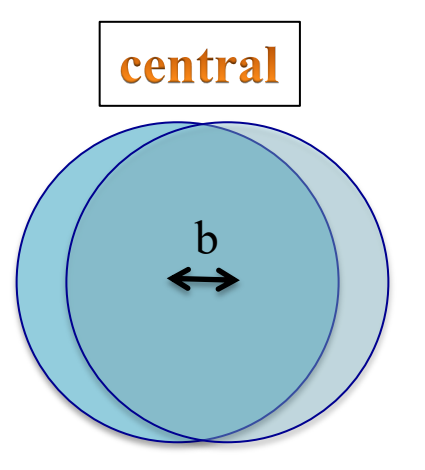

- Small impact parameter
- Large  $N_{\text{coll}}$
- Larger/hotter medium

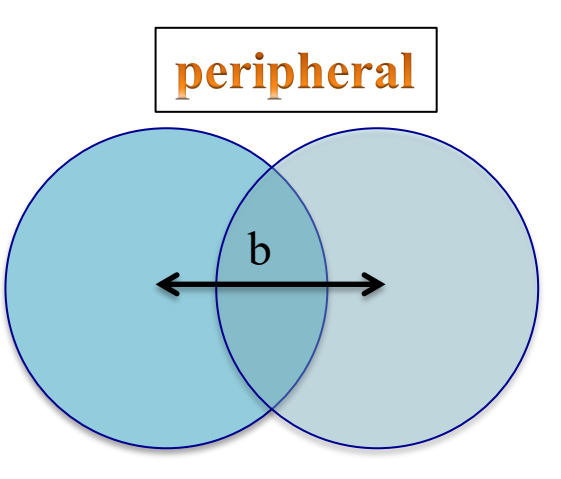

- Large impact parameter
- **Small**  $N_{\text{coll}}$
- Smaller/no medium

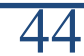

### MRPC in MTD

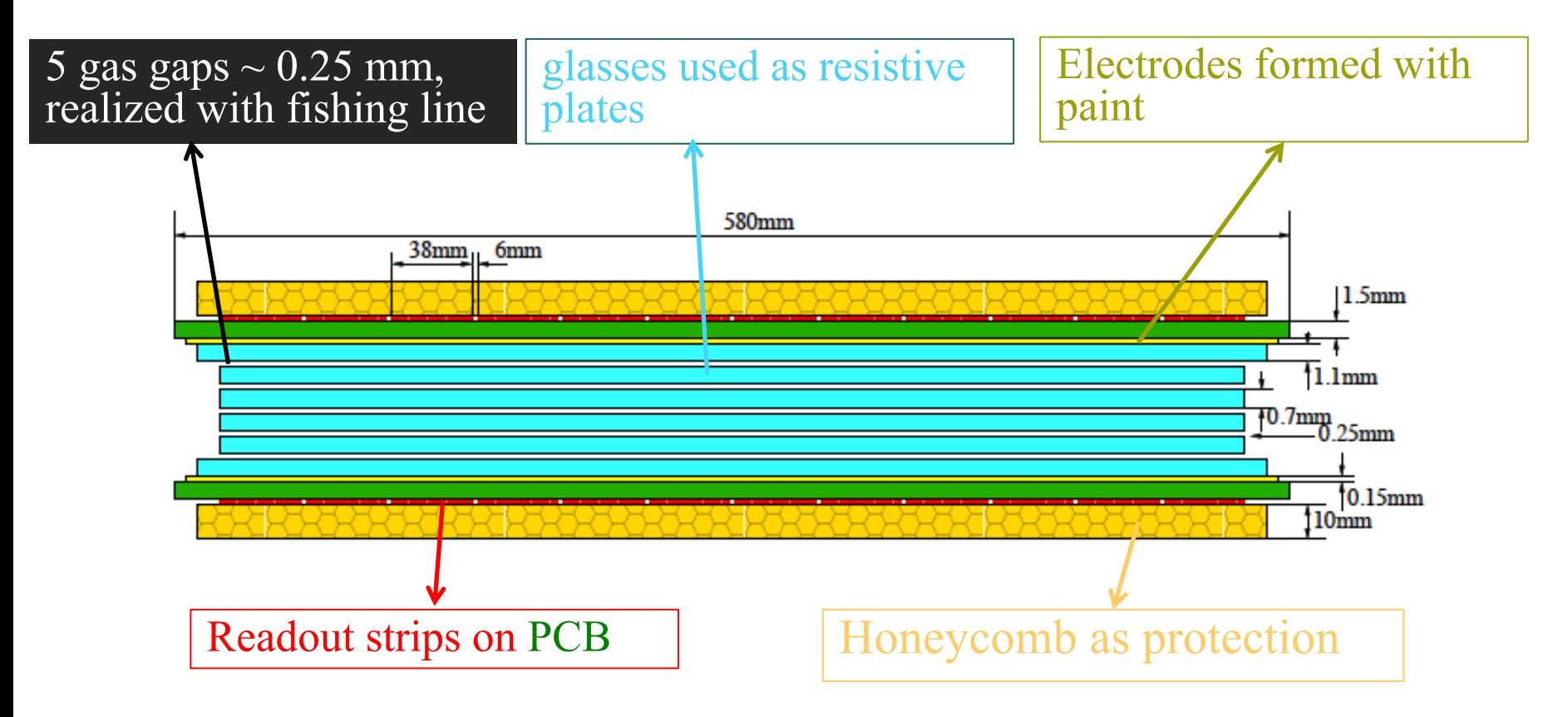

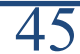

### Tray assembly

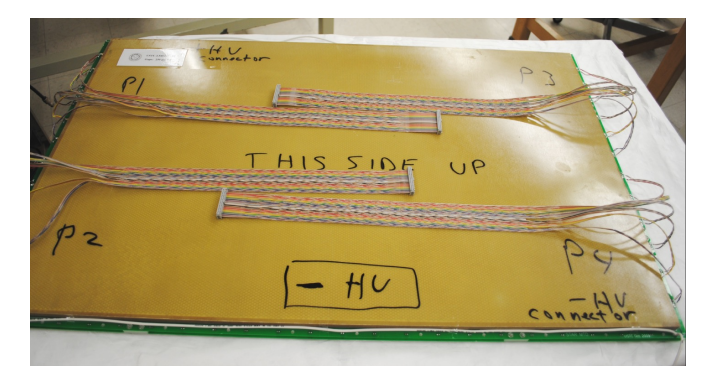

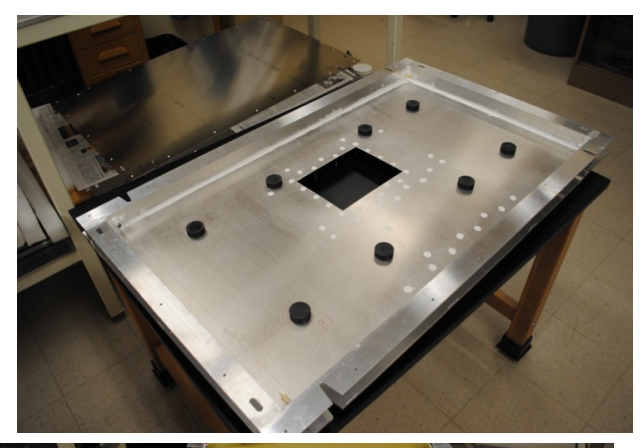

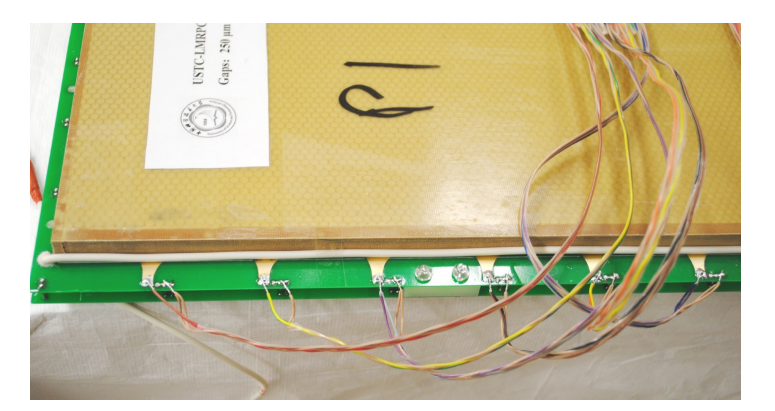

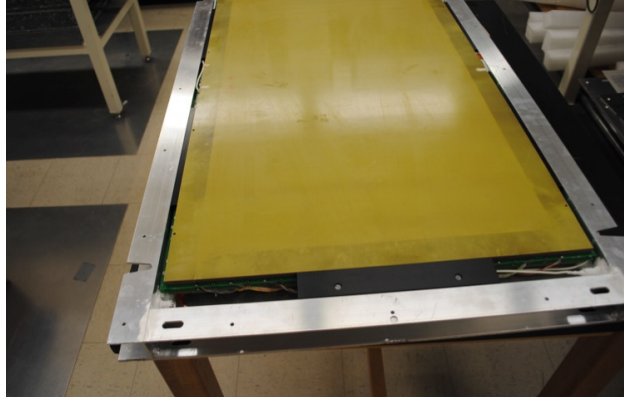

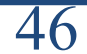

# MTD operation

- Gas mixture:  $95\%$  Freon  $+ 4.5\%$  Isobutane  $+$  $0.5\% \text{ SF}_6$ 
	- $-$  Isobutane and  $SF<sub>6</sub>$  are used to control ionization process
- High voltage: +6300V, -6300V
- 24/7 on-call experts

## Event trigger

- A trigger is used to select (rare) events of interest during online data-taking
	- Increase signal counts for limited data-taking bandwidth
	- Save disk space
	- Facilitate offline analysis
- For example, a  $J/\psi \rightarrow \mu^+ + \mu^-$  is produced in every ~10k Au+Au collisions at  $\sqrt{s_{NN}}$  = 200 GeV
	- $-1$  measured  $J/\psi$  in every 3M events

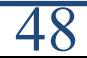

# MTD dimuon trigger

### di-muon

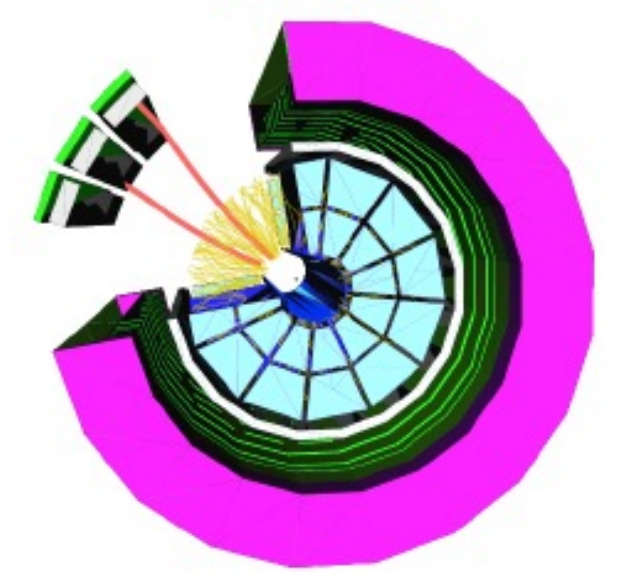

- Process:  $J/\psi \rightarrow \mu^+ + \mu^-$
- Trigger condition: two signals in the MTD based on timing
- Rejection power: 1 to 30
	- Still dominated by background
- Triggered events are saved in dedicated files for later processing

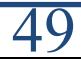